# **[Agility in Jira – Che cosa è?](https://artigianodelsoftware.it/blog/2018/10/16/agility-in-jira-che-cosa-e/)**

Si è parlato in questi giorni di questo argomento e avevo trovato questo [articolo sulla Community Atlassian](https://community.atlassian.com/t5/Agility-articles/Next-gen-projects-project-experience-in-Jira-Software-Cloud/ba-p/814932?jobid=103555854&subid=1077726845&utm_campaign=agility-board-release-notes_EML-3541&utm_medium=email&utm_source=announcement-email), dove si iniziava a intravedere qualcosa. Provo a riassumerlo di seguito:

In particolare si parlava, in ambito Cloud, di un nuovo modo di configurare i progetti, dando spazio alla semplicità e praticità.

Nell'articolo è riportato appunto quanto segue:

*In 2018, we've clocked up a ton of feedback: over 700,000 NPS responses, 300 customer interviews, and 77,000 in-product feedback. The resounding theme is not positive – the product can be overwhelming, difficult to get started with and gets complex very quickly.*

Quindo sotto il cappello di *Agility*, *Atlassian* ha cercato di rendere più semplice la configurazione e lo startup di un progetto. Pare che il primo scoglio sia proprio questo.

Per mia esperienza, effettivamente le aziende tendono a complicarsi la vita disegnando delle funzionalità molto complesse. In alcuni casi ho avuto a che fare con la realizzazione di Workflow rigidi, complicati e di difficile interpretazione. Così non ci siamo.

 $\pmb{\times}$ 

Avere a disposizione fin da subito questo strumento per velocizzare la partenza èsicuramente il primo passo anche per incentivare l'utilizzo dello strumento ma anche l'utilizzo della metodologia AGILE.

Ringraziando Alejandro, grande esperto Atlassian, che ci segnala un articolo, sempre della Community Atlassian, abbiamo

le prime indicazioni di cosa è *Agility,* che cosa rappresenta e come funziona

### **Come sempre, subito al sodo**

Andando al nocciolo della questione, si tratta di un nuovo modo di approcciare la creazione e gestione dei progetti, che mira ad una semplificazione nella configurazione e gestione.

L'obbiettivo di Atlassian è di mettere a disposizione dei singoli utenti la possibilità di poter configurare i propri progetti senza dover richiedere l'intervento di un amministratore. Come possiamo vedere dalla figura successiva:

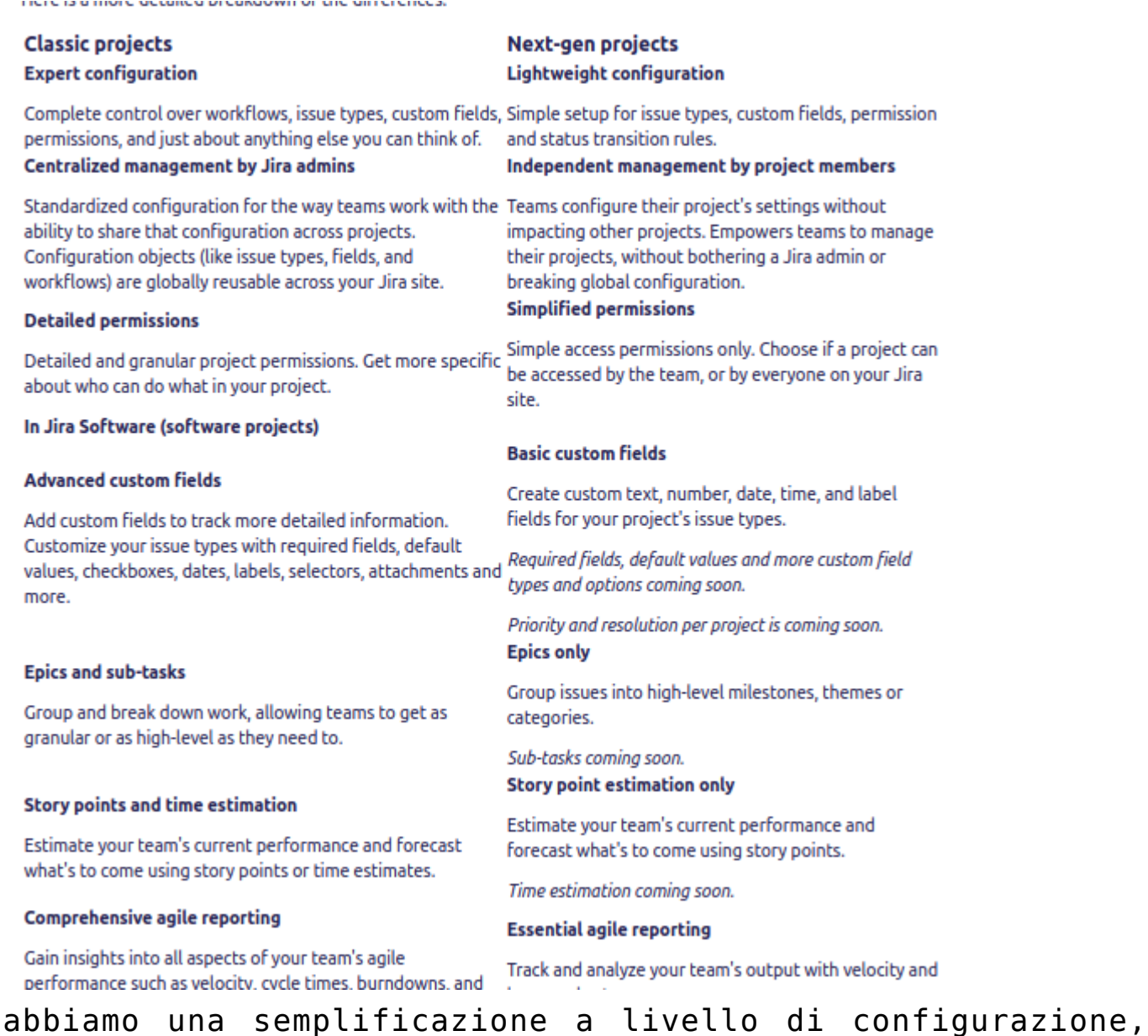

gestione e manutenzione del singolo progetto, che viene totalmente lasciato nelle mani del gruppo di lavoro.

Questo viene messo a disposizione con i *Next-Gen* project o selezionare l'Agility Template per poter accedere a queste nuove funzionalità. Infatti, se andiamo a creare un nuovo progetto, nella nostra istanza Cloud …

#### Choose a template

Templates allow you to quickly create a project with our recommended configuration. You can customize parts of it later.

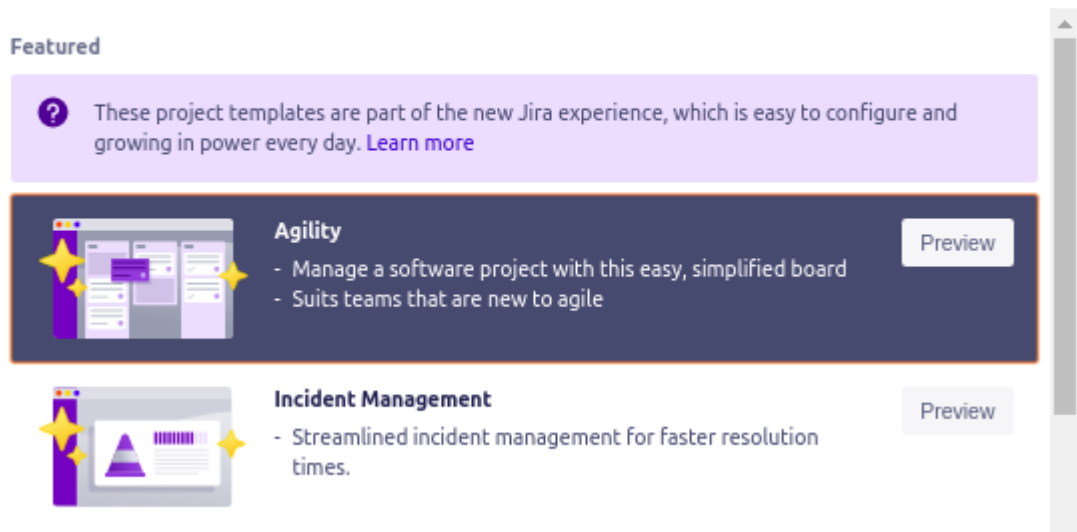

…. vediamo che abbiamo a disposizione un nuovo template: *Agility* che permette di poter definire un progetto in maniera molto più semplice.

Tra le caratteristiche che abbiamo, vediamo che :

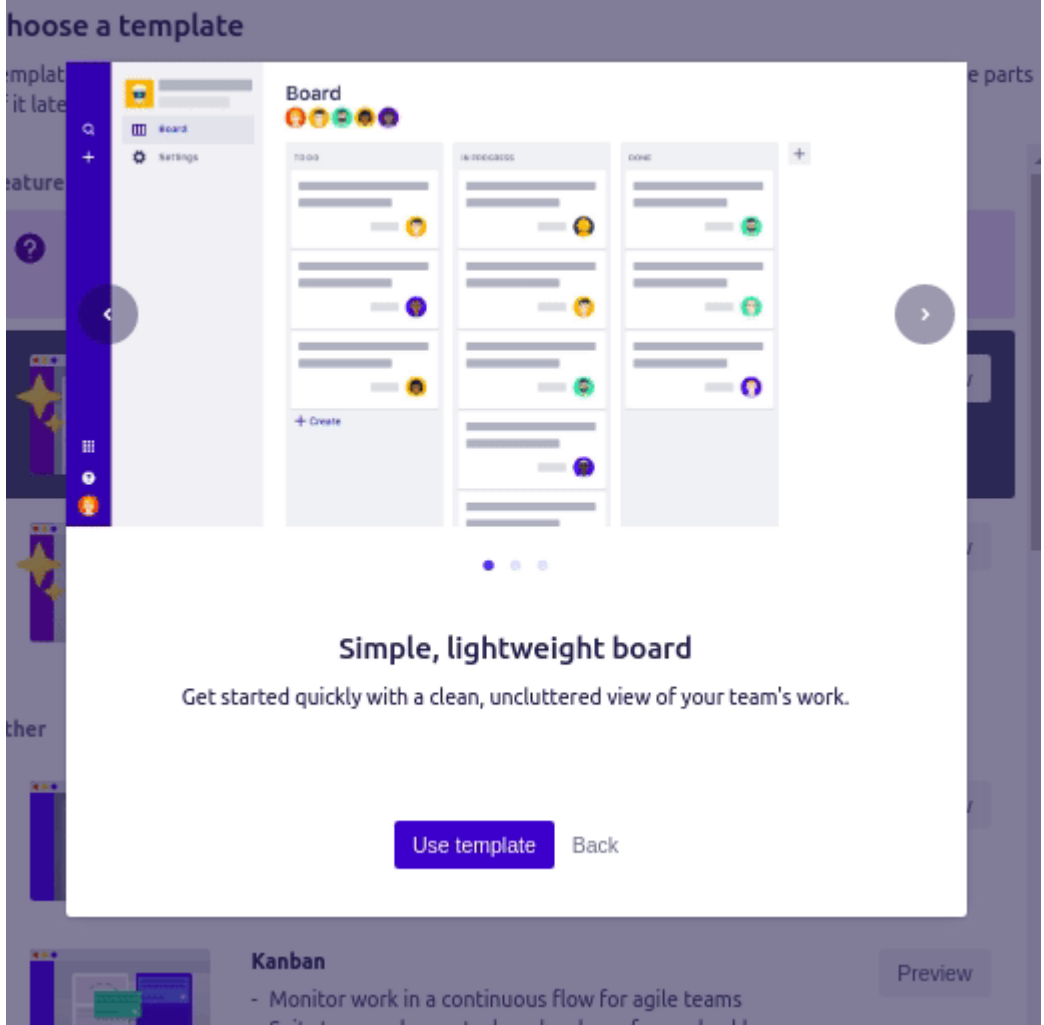

Una volta selezionato, procediamo con la generazione del nostro progetto.

#### Create project

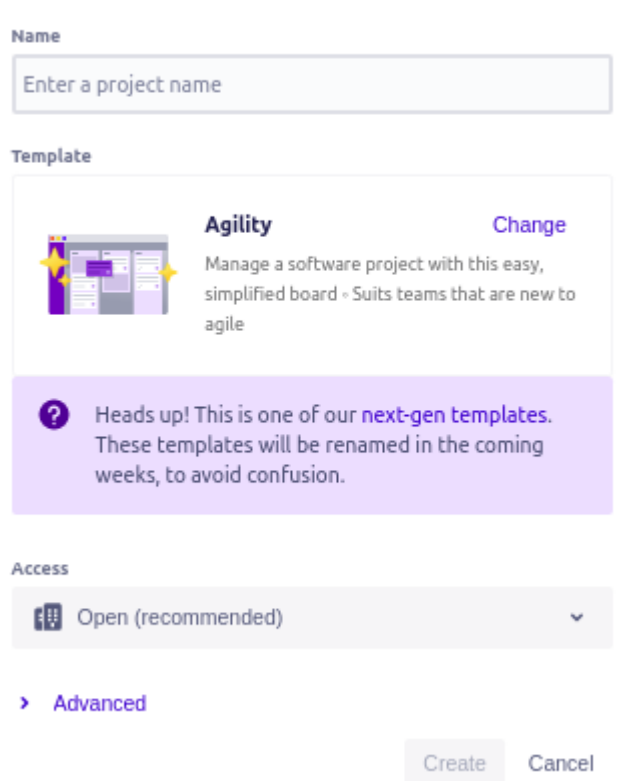

## **Conclusioni**

Fermiamo qui la nostra esplorazione. Nei prossimi post andremo a generare un nuovo progetto di tipo Agility e cercheremo di capire come cambia, se in meglio o in peggio, la gestione di un progetto.

### **Reference**

Consiglio la lettura (sono articoli in inglese) dei seguenti link:

- [Presentazione](https://community.atlassian.com/t5/Agility-articles/What-s-new-in-agility-projects/ba-p/814932?jobid=103555854&subid=1077726845&utm_campaign=agility-board-release-notes_EML-3541&utm_medium=email&utm_source=announcement-email)
- [Dettaglio e caratteristiche di Agility](https://community.atlassian.com/t5/Agility-articles/Everything-you-want-to-know-about-next-gen-projects-in-Jira/ba-p/894773)